Документ подписан простой электронной подписью Информация о владельце:

 $\mathcal{S}^{\mathcal{S}^{\mathcal{S}}}$ 

ФИО: Шиломаева Ирина Алексеевна Должность: Директор филиала Дата подписания: 26.04.2023 18:12:44 Уникальный програ<del>ммный адырг</del>ов государственн<mark>ое автономное образовательное учреждение высшего образования</mark>

# 8b264d3408be5f4f2b4acb7cfae7efMOCKOBCКИЙ ПОЛИТЕХНИЧЕСКИЙ УНИВЕРСИТЕТ» (МОСКОВСКИЙ ПОЛИТЕХ)

Тучковский филиал

Московского политехнического университета

УТВЕРЖДАЮ заместитель директора по УВР О.Ю. Педашенко

 $p_1 - 1 - 9 - 2021 - E + 0.02$ 

# РАБОЧАЯ ПРОГРАММА УЧЕБНОЙ ДИСЦИПЛИНЫ ЕН.02 ИНФОРМАТИКА

по специальности 23.02.01 Организация перевозок и управление на транспорте (по видам)

#### ТУЧКОВО 2021

Рабочая программа учебной дисциплины ЕН.02 «Информатика» разработана на основе Федерального государственного образовательного стандарта среднего профессионального образования по специальности 23.01.01 «Организация перевозок и управление на транспорте (по видам)», утвержденного приказом Министерства образования и науки Российской Федерации от 22 апреля 2014 г. № 376 и Федерального государственного образовательного стандарта среднего общего образования, реализуемого в пределах ППССЗ с учетом профиля получаемого профессионального образования, и Примерной программы, рекомендованной Экспертным советом по профессиональному образованию Федерального государственного автономного учреждения «Федеральный институт развития образования.

Организация-разработчик: Тучковский филиал Федерального государственного автономного образовательного учреждения высшего образования "Московский политехнический университет".

Разработчик: Каримова О.В., преподаватель Тучковского филиала ФГАОУ ВО «Московский политехнический университет».

Рекомендована комиссией образовательной программы специальности 23.02.01 «Организация перевозок и управление на транспорте (по видам)»

Протокол № 5 от «12» марта 2021 г.

#### **РЕЦЕНЗИЯ**

# на рабочую программу учебной дисциплины ЕН.02 Информатика

специальности 23.02.01 Организация перевозок и управление на транспорте (по видам)

Программа составлена на основе Федерального государственного образовательного стандарта среднего профессионального образования по специальности.

Рабочая программа учебной дисциплины имеет четкую структуру и включает все необходимые элементы:

-паспорт рабочей программы учебной дисциплины;

-структура и содержание учебной дисциплины;

-условия реализации программы учебной дисциплины;

-контроль и оценка результатов освоения учебной дисциплины.

В паспорте рабочей программы учебной дисциплины составитель полно и точно описал возможности использования данной программы, требования к умениям и знаниям, которые соответствуют ФГОС.

Рабочая программа учебной дисциплины составлена логично, разделы выделены дидактически целесообразно. Последовательность Tem, предлагаемых к изучению, направлена на качественное усвоение учебного материала. Виды самостоятельных работ позволяют обобщить и углубить изучаемый материал, и направлены на закрепление умения поиска, накопления и обработки информации.

Содержание программы учебной дисциплины предусматривает формирование перечисленных общих и профессиональных компетенций.

Содержание учебной программы, позволяет сделать вывод, что образовательное учреждение располагает материально-технической базой, отвечающей современным требованиям подготовки специалистов,

 $\overline{4}$ 

обеспечивает проведение всех видов лабораторных работ и практических занятий.

Перечень рекомендуемой основной и дополнительной литературы последнее время. доступные источники, изданные  $\overline{B}$ включает Перечисленные Интернет-ресурсы актуальны и достоверны.

Составителем грамотно определены формы и методы контроля, используемые в процессе текущего и промежуточного контроля, в соответствии с требованиями ФГОС.

Основные показатели оценки результата позволяют диагностировать усвоение соответствующих знаний и умений.

Представленная программа учебной дисциплины содержательна) имеет практическую направленность, включает достаточное количество развитие умственных, разнообразных элементов, направленных на творческих способностей обучающихся.

В целом, программа учебной дисциплины достаточна для подготовки специалиста среднего звена по специальности.

 $H \neq$ Рецензент gounia  $\nu\nu\nu$ Заведующий филиалом

dow 功许

#### **РЕЦЕНЗИЯ**

# на рабочую программу учебной дисциплины ЕН.02 Информатика

специальности 23.02.01 Организация перевозок и управление на транспорте (по видам)

Программа составлена на основе Федерального государственного образовательного стандарта среднего профессионального образования по специальности.

Рабочая программа учебной дисциплины имеет четкую структуру и включает все необходимые элементы:

-паспорт рабочей программы учебной дисциплины;

-структура и содержание учебной дисциплины;

-условия реализации программы учебной дисциплины;

-контроль и оценка результатов освоения учебной дисциплины.

В паспорте рабочей программы учебной дисциплины составитель полно и точно описал возможности использования данной программы, требования к умениям и знаниям, которые соответствуют ФГОС.

Рабочая программа учебной дисциплины составлена логично, разделы дидактически целесообразно. Последовательность Tem. выделены предлагаемых к изучению, направлена на качественное усвоение учебного материала. Виды самостоятельных работ позволяют обобщить и углубить материал, и направлены на закрепление умения поиска, изучаемый накопления и обработки информации.

учебной дисциплины предусматривает Содержание программы формирование перечисленных общих и профессиональных компетенций.

Содержание учебной программы, позволяет сделать вывод, что образовательное учреждение располагает материально-технической базой, требованиям подготовки специалистов, отвечающей современным

6

обеспечивает проведение всех видов лабораторных работ и практически: занятий.

Перечень рекомендуемой основной и дополнительной литературь  $\overline{B}$ последнее время источники, изданные доступные включает Перечисленные Интернет-ресурсы актуальны и достоверны.

Составителем грамотно определены формы и методы контроля используемые в процессе текущего и промежуточного контроля, в соответствии с требованиями ФГОС.

Основные показатели оценки результата позволяют диагностировать усвоение соответствующих знаний и умений.

Представленная программа учебной дисциплины содержательна имеет практическую направленность, включает достаточное количество направленных на развитие умственных разнообразных элементов, творческих способностей обучающихся.

В целом, программа учебной дисциплины достаточна для подготовки специалиста среднего звена по специальности.

Рецензент

# **СОДЕРЖАНИЕ**

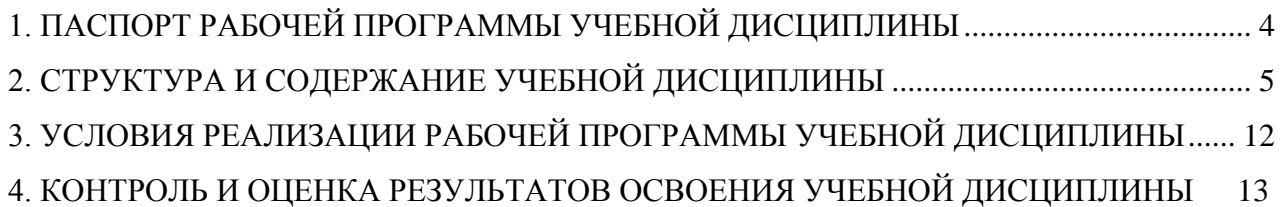

## **1. ПАСПОРТ РАБОЧЕЙ ПРОГРАММЫ УЧЕБНОЙ ДИСЦИПЛИНЫ**

# **ЕН.02 Информатика**

### **1.1. Область применения программы**

Рабочая программа учебной дисциплины является частью программы подготовки специалистов среднего звена среднего профессионального образования в соответствии с ФГОС по специальности СПО 23.02.01 «Организация перевозок и управление на транспорте (по видам)».

### **1.2. Место дисциплины в структуре основной профессиональной образовательной программы:**

Дисциплина входит в математический и общий естественнонаучный цикл. Изучение дисциплины рекомендовано к изучению на втором курсе.

#### **1.3. Цели и задачи дисциплины – требования к результатам освоения дисциплины:**

В результате освоения дисциплины обучающийся должен **знать**:

- основные понятия автоматизированной обработки информации;

- общий состав и структуру электронно-вычислительных машин и вычислительных систем;

- базовые системные продукты и пакеты прикладных программ.

В результате освоения дисциплины обучающийся должен **уметь**:

- использовать изученные прикладные программные средства

#### **1.4. Количество часов на освоение программы дисциплины:**

- максимальной учебной нагрузки обучающегося **144** часа, в том числе:

- обязательной аудиторной учебной нагрузки обучающегося **98** часов;

- самостоятельной работы обучающегося **46** часов.

# **2. СТРУКТУРА И СОДЕРЖАНИЕ УЧЕБНОЙ ДИСЦИПЛИНЫ**

## **2.1. Объем учебной дисциплины и виды учебной работы**

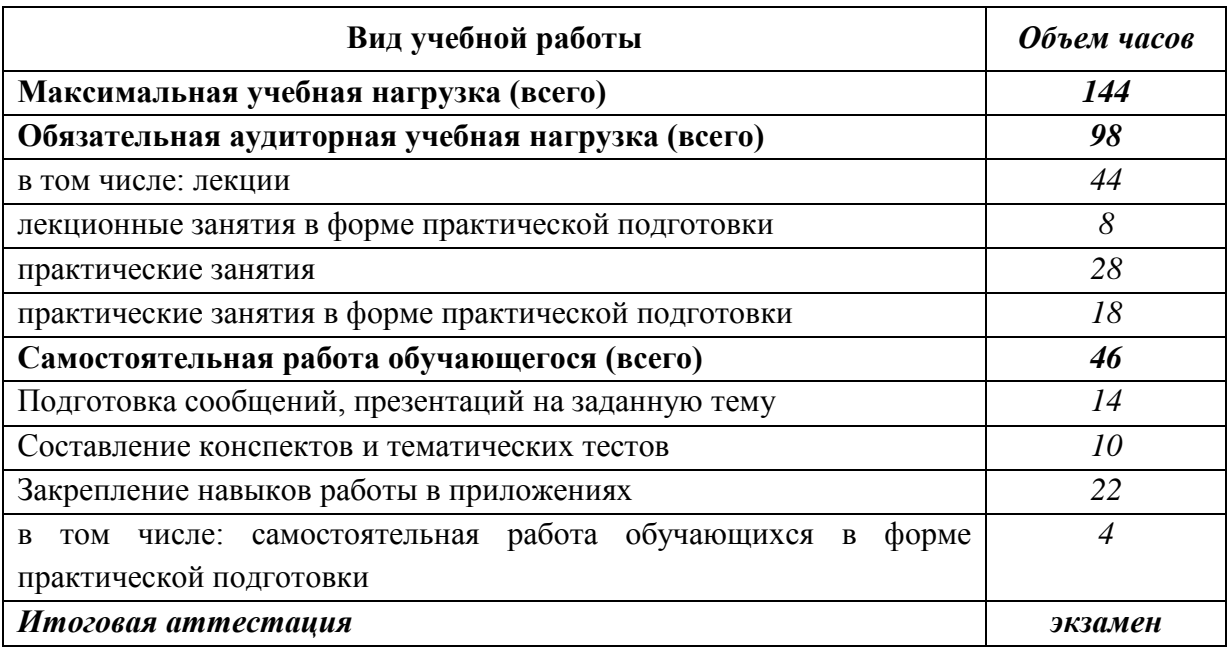

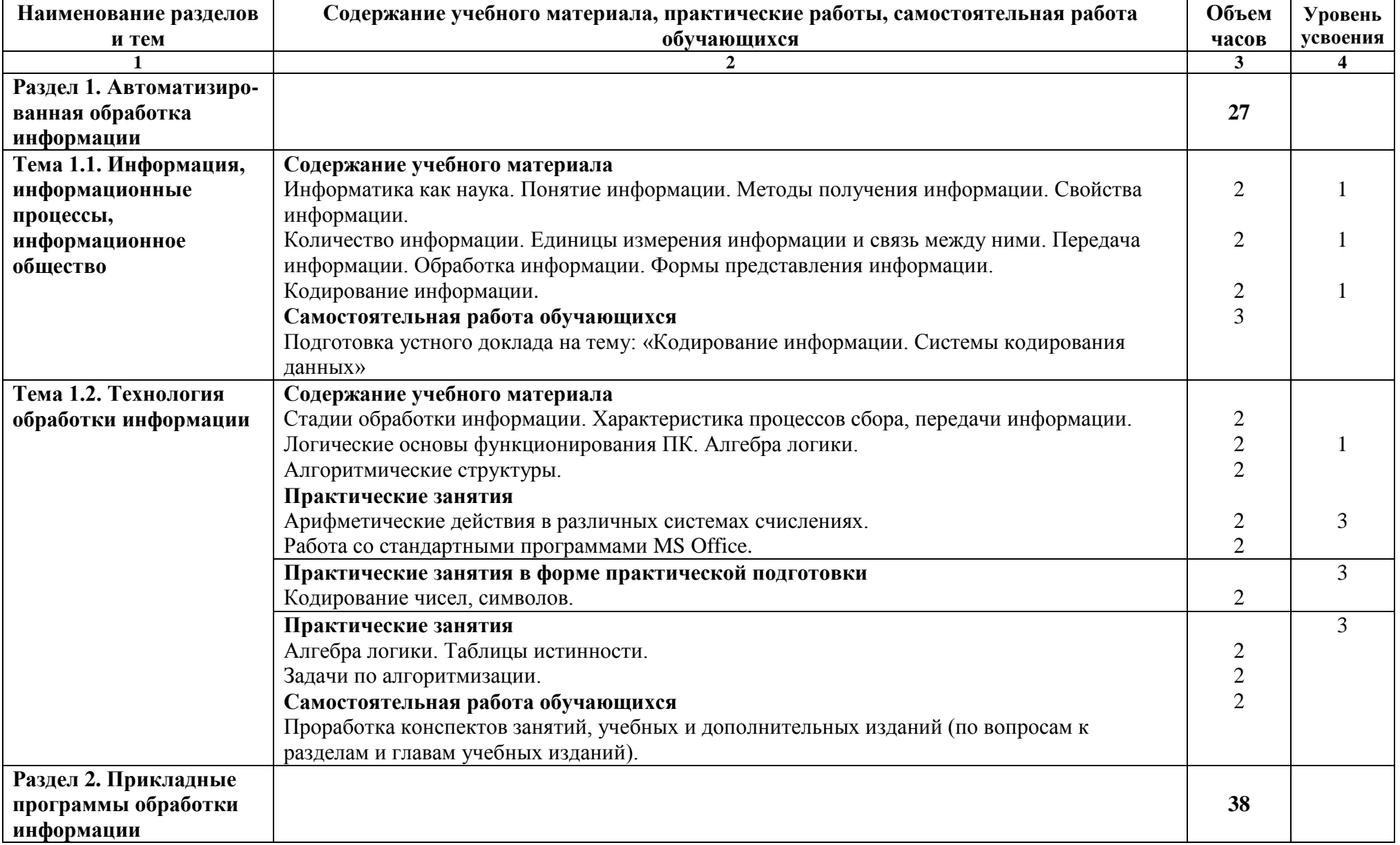

# **2.2. Тематический план и содержание учебной дисциплины «Информатика»**

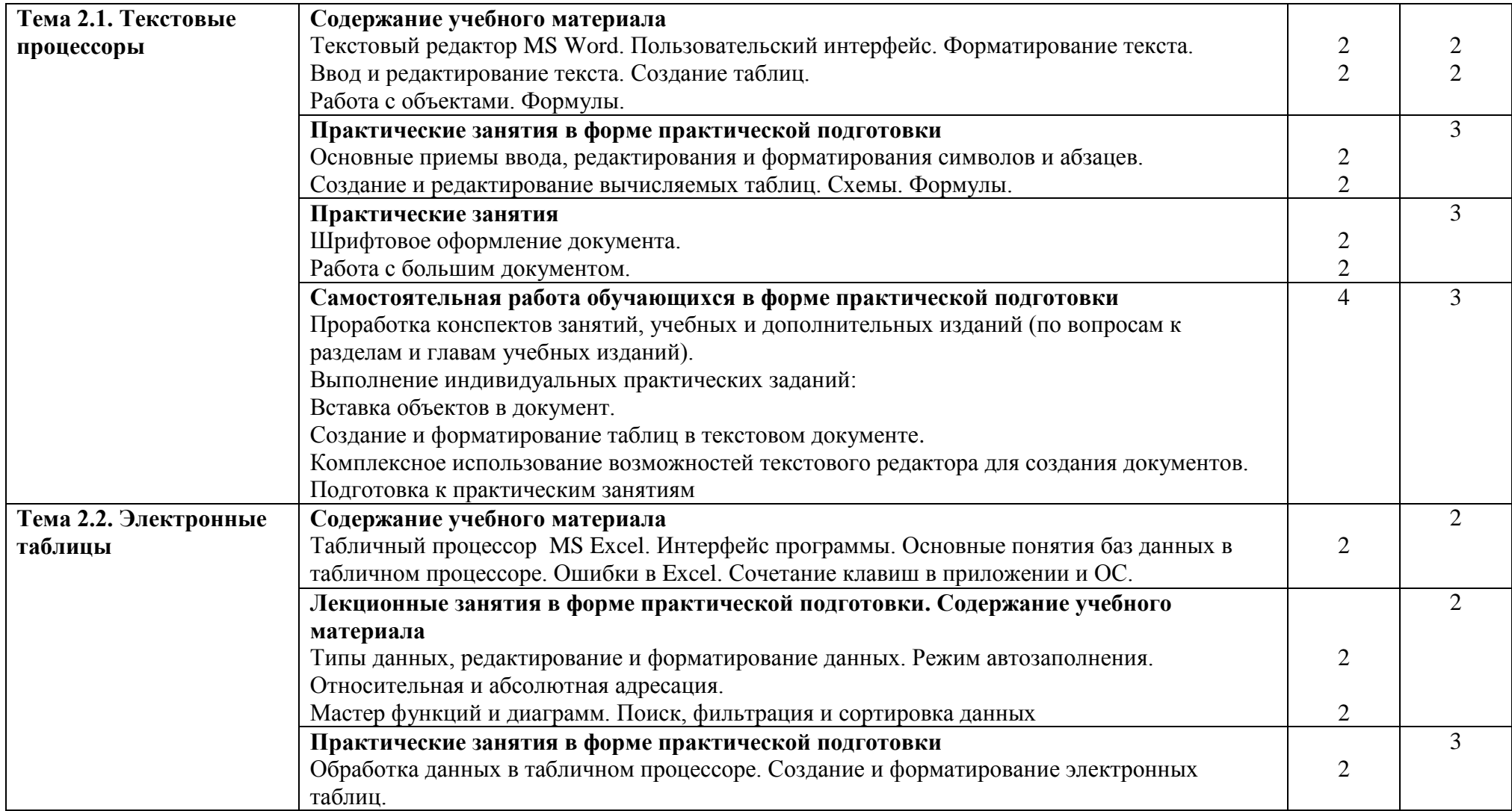

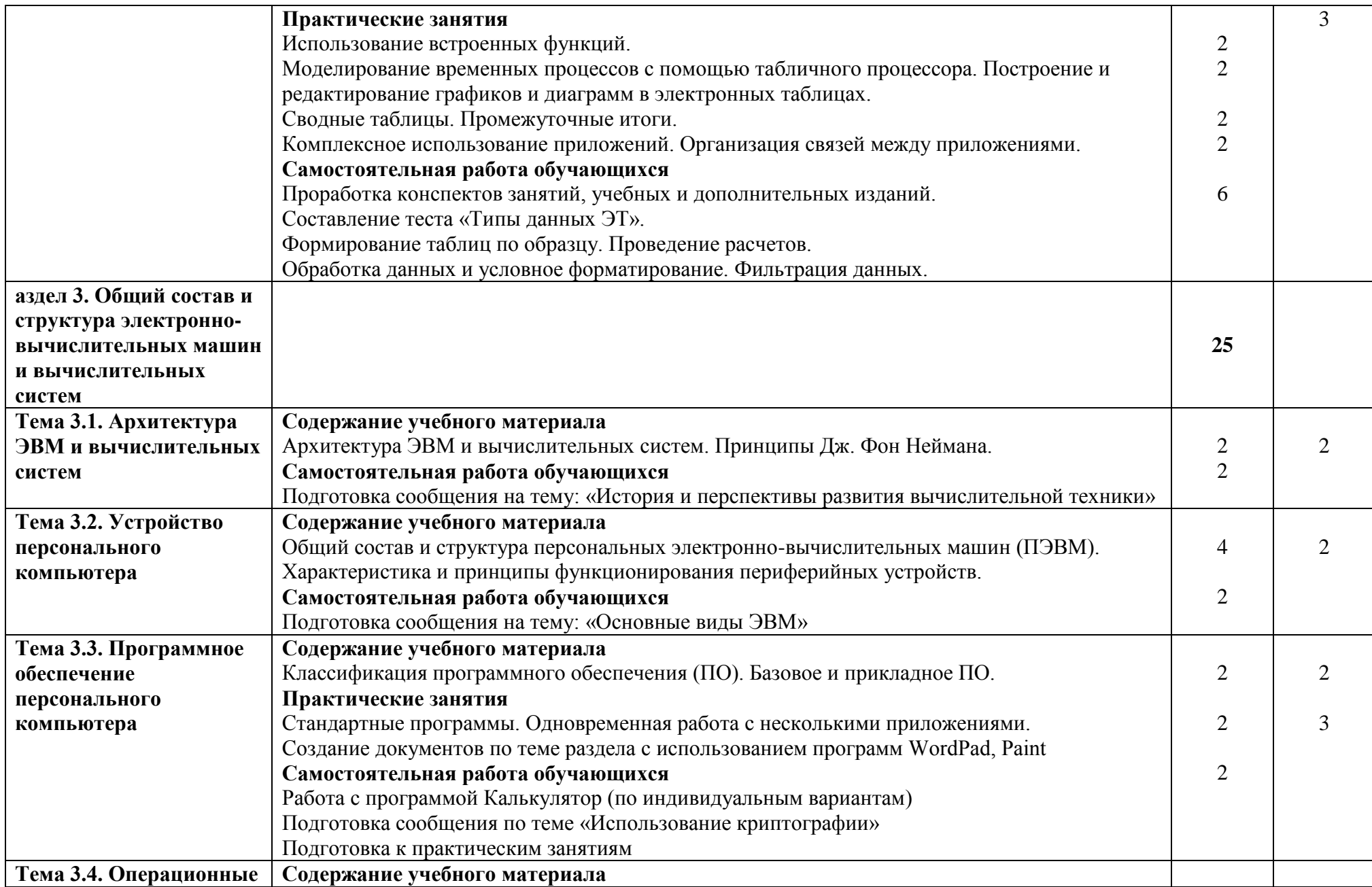

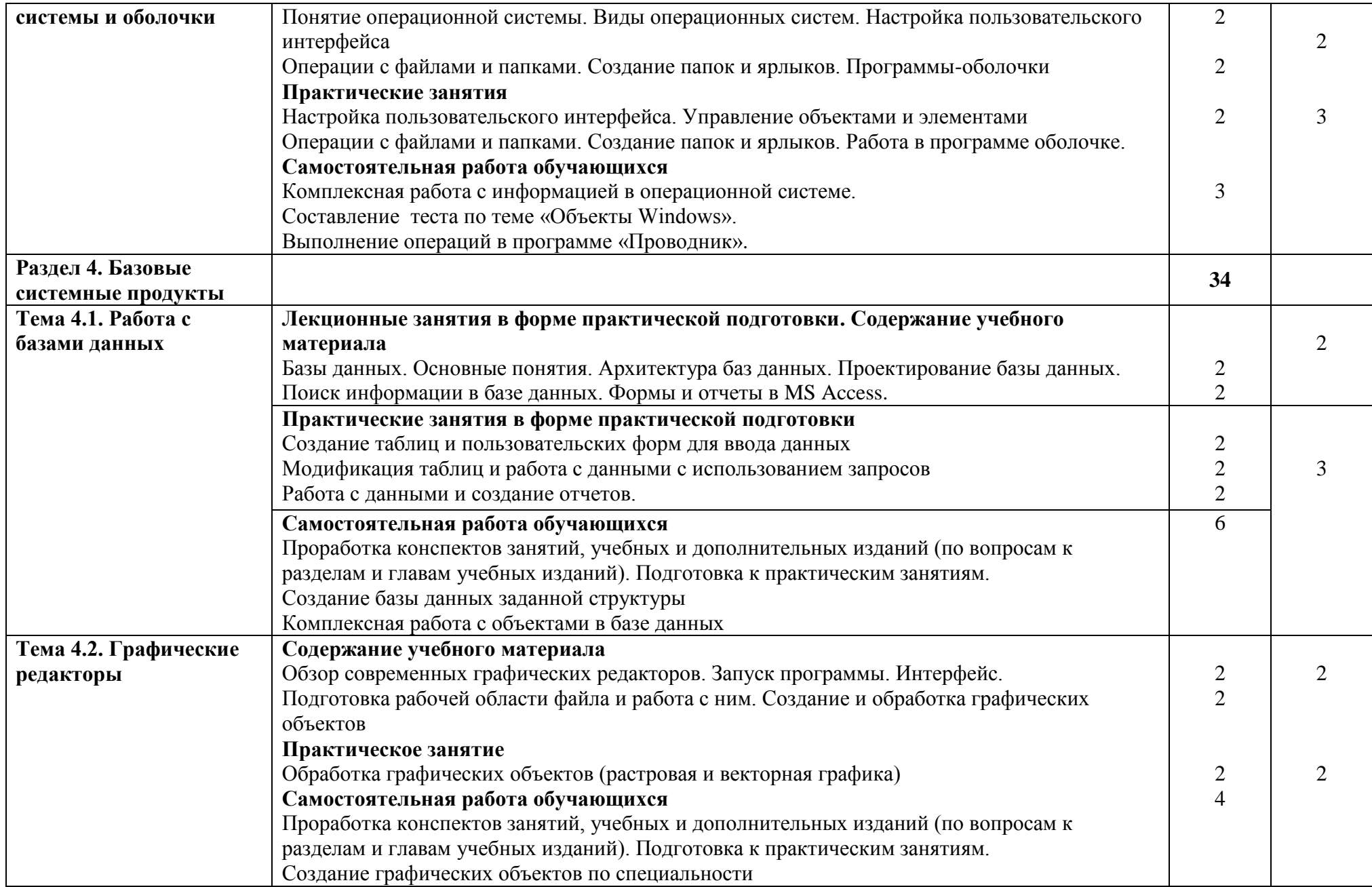

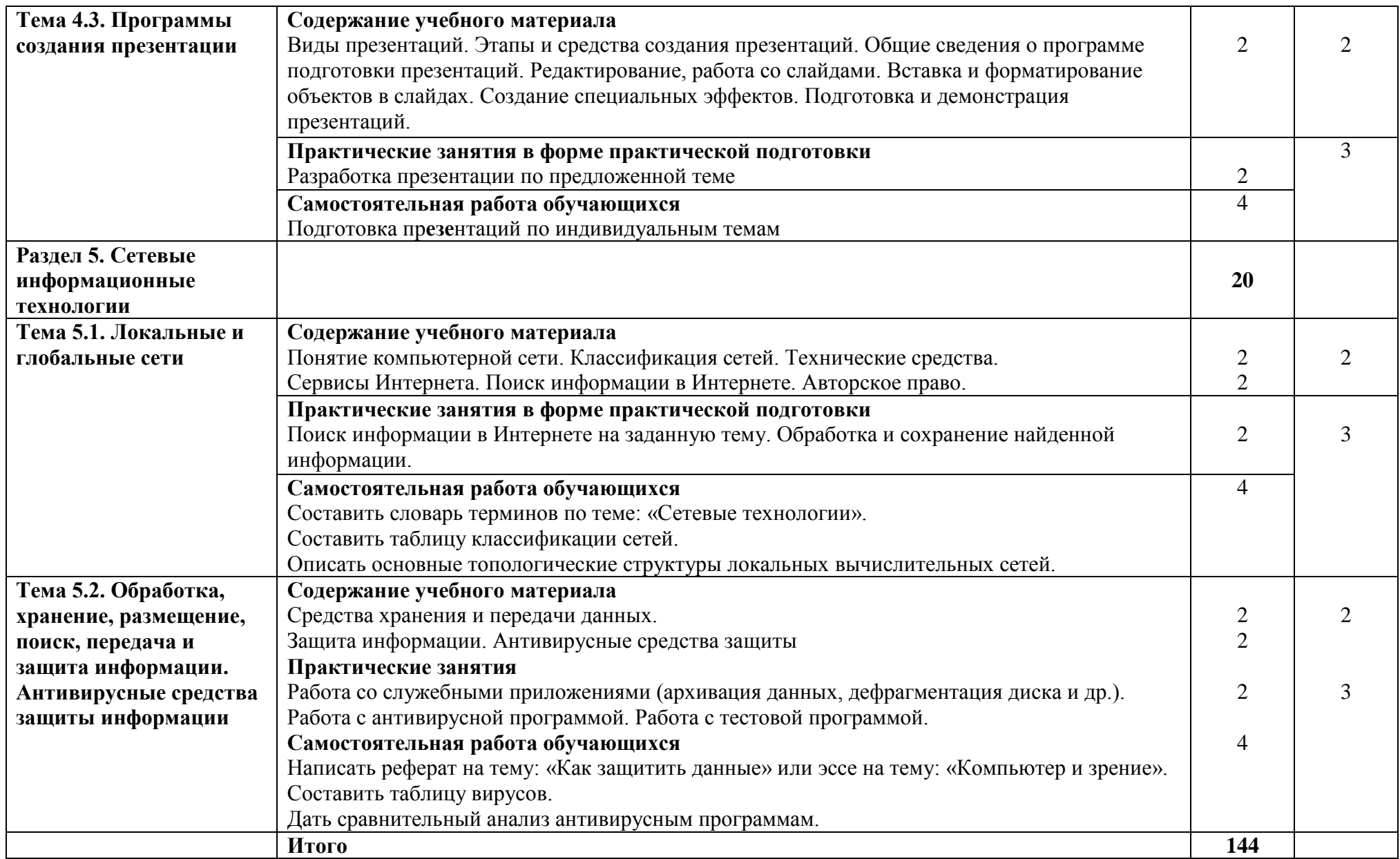

Для характеристики уровня освоения учебного материала используются следующие обозначения:

- 1. ознакомительный (узнавание ранее изученных объектов, свойств);
- 2. репродуктивный (выполнение деятельности по образцу, инструкции или под руководством)
- 3. продуктивный (планирование и самостоятельное выполнение деятельности, решение проблемных задач)

## **3. УСЛОВИЯ РЕАЛИЗАЦИИ ПРОГРАММЫ ДИСЦИПЛИНЫ**

### **3.1. Требования к минимальному материально-техническому обеспечению**

Реализация программы дисциплины требует наличия учебного кабинета «Информатика», оборудованного ТСО.

Оборудование учебного кабинета:

- посадочных мест:

для проведения лекционных занятий - 30;

для проведения практических работ – 15;

- рабочее место преподавателя;

- комплект методических указаний по выполнению практических работ;

- технические средства обучения: компьютеры, подключенные к сети с программным обеспечением общего назначения, принтер, мультимедийный проектор, экран.

### **3.2. Информационное обеспечение обучения**

### **Основные источники:**

- 1. Колокольникова А.И. Основы информатики [Электронный ресурс]: учебное пособие / А.И. Колокольникова, Л.С. Таганов. — Электрон. дан. — Кемерово: КузГТУ имени Т.Ф. Горбачева, 2016. — 199 с. — Режим доступа: https://e.lanbook.com/book/69462.
- 2. Романова, М.В. Информатика [Электронный ресурс]: учебное пособие / М.В. Романова, Е.П. Романов. — Электрон. дан. — Москва: ФЛИНТА, 2017. — 190 с. — Режим доступа: https://e.lanbook.com/book/104925.
- 3. Хлебников А.А. Информатика: Учебник для СПО. 2-е изд., испр. и доп. Ростов н/Д.: Феникс, 2019
- 4. Трофимов В.В. Информатика [Электронный ресурс]: учебник для СПО. 3-е изд., переработ. и доп. М: Юрайт, 2020. – 553 стр. — Режим доступа: https://urait.ru/viewer/informatika-v-2-t-tom-1-448997#page/1

### **Дополнительные источники:**

- 1. Нечушкин А.П. Основы работы в Excel 2010: учебно-методическое пособие / А.П. Нечушкин, Е.А Нечушкина, Т.О. Москаленко. – Москва: Московский Политех, 2016
- 2. Нечушкин А.П. Основы работы в MICROSOFT WORD 2010. Учебно-методическое пособие / А.П. Нечушкин, Г.З. Погорелов; Московский государственный машиностроительный университет (МАМИ), Москва, 2016.
- 3. Нечушкин А.П. Работа в среде Access XP. Учебно-методическое пособие. / А.П. Нечушкин, Г.З. Погорелов. Енисейский филиал Новосибирской академии водного транспорта – Красноярск, 2019.
- 4. Погорелов Г.З., Нечушкин А.П. Описание выполнения типовых заданий к зачетам и экзаменам по информатике (информационным технологиям) Office 07 / Учебнометодическое пособие по самостоятельному выполнению заданий в Excel для студентов всех специальностей форм обучения / Краснояр. гос. торг.-экон. ин-т. – Красноярск, 2016.

## **Интернет-ресурсы:**

1. Каймин В. Информатика. Электронный учебник. Режим доступа: [http://bookz.ru/authors/kaimin-vitalii/kaimin\\_vit01/1-kaimin\\_vit01.html](http://bookz.ru/authors/kaimin-vitalii/kaimin_vit01/1-kaimin_vit01.html) 2. Курс лекций. Информатика Режим доступа:<http://www.toehelp.ru/theory/informat/contents.html>

3. Львовский М.Б. Информатика в школе

Режим доступа: <http://marklv.narod.ru/inf/>

### 4. КОНТРОЛЬ И ОЦЕНКА РЕЗУЛЬТАТОВ ОСВОЕНИЯ ДИСЦИПЛИНЫ

Контроль и оценка результатов освоения учебной дисциплины осуществляется преподавателем в процессе проведения практических занятий, тестирования, а также выполнения обучающимися индивидуальных заданий. Итоговая форма контроля - экзамен.

Для текущего контроля и промежуточной аттестации по дисциплине создается фонд оценочных средств, включающий в себя педагогические контрольно-измерительные определения соответствия (несоответствия) материалы. предназначенные ЛЛЯ индивидуальных образовательных достижений обучающихся основным показателям оценки результатов освоения дисциплины (таблица 1).

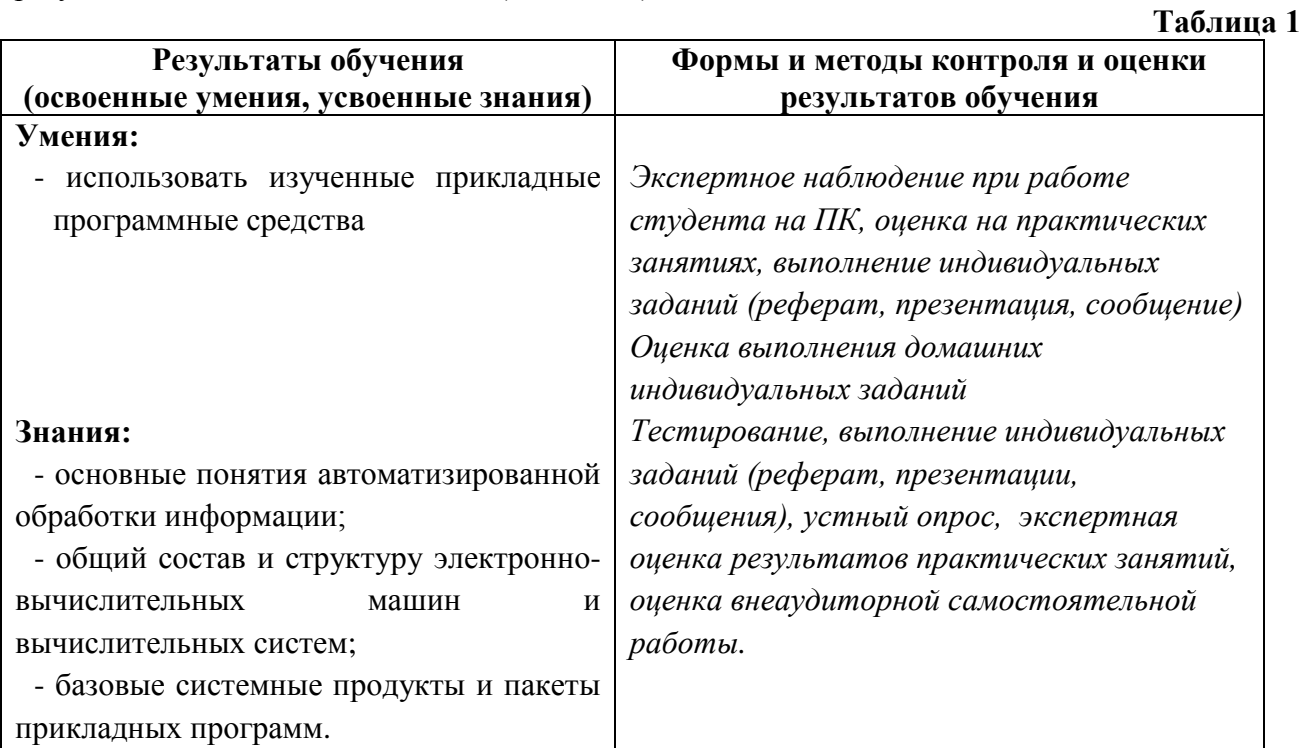

Итоговый контроль по дисциплине: экзамен

Экзамен по дисциплине «Информатика» может проводиться в зависимости от целесообразности и успеваемости студентов в течение учебного семестра в следующих формах:

- в виде тестирования по основным темам курса;

- в форме устного собеседования по основным вопросам курса.

Оценка индивидуальных образовательных достижений по результатам текущего контроля и промежуточной аттестации производится в соответствии с универсальной шкалой (таблица 2).

Таблина 2

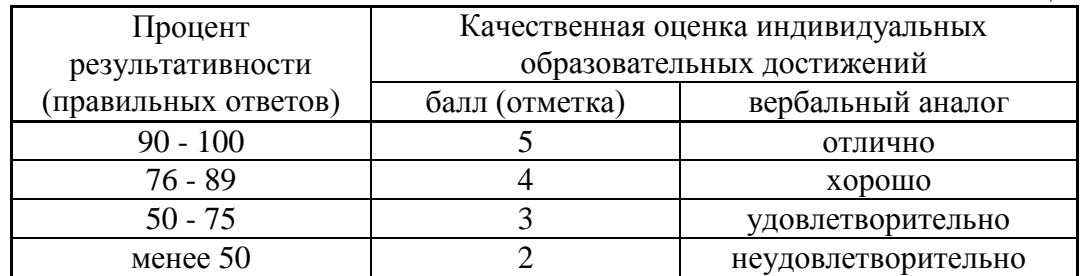

На этапе выполнения практических заданий остается процентное отношение количества выполненных заданий в соответствии с данными таблицы 2, а так же количество ошибок при выполнении практики на ПК. Ошибкой считается неправильное выполнение или невыполнение пункта задания. Количество ошибок определяет конечную оценку за проделанную работу на занятии.

Критерии оценивания при устном собеседовании на экзамене:

**«Отлично»** ставится, если дан полный, развернутый ответ на поставленный вопрос; показана совокупность осознанных знаний об объекте изучения, доказательно раскрыты основные положения (свободно оперирует понятиями, терминами, персоналиями и др.); в ответе отслеживается четкая структура, выстроенная в логической последовательности; ответ изложен литературным грамотным языком; на возникшие вопросы преподавателя студент давал четкие, конкретные ответы, показывая умение выделять существенные и несущественные моменты материала.

**«Хорошо»** ставится, если дан полный, развернутый ответ на поставленный вопрос, показано умение выделять существенные и несущественные моменты материала; ответ четко структурирован, выстроен в логической последовательности, изложен литературным грамотным языком; однако были допущены неточности в определении понятий, персоналий, терминов, дат и др.

**«Удовлетворительно»** ставится, если дан неполный ответ на поставленный вопрос, логика и последовательность изложения имеют некоторые нарушения, допущены несущественные ошибки в изложении теоретического материала и употреблении терминов, персоналий; в ответе не присутствуют доказательные выводы; сформированность умений показана слабо, речь неграмотная.

**«Неудовлетворительно»** ставится, если дан неполный ответ на поставленный вопрос, логика и последовательность изложения имеют существенные нарушения, допущены существенные ошибки в теоретическом материале (фактах, понятиях, персоналиях); в ответе отсутствуют выводы, сформированность умений не показана, речь неграмотная.

При проведении экзамена с использованием тестовых материалов рекомендуется использовать критерии оценивания знаний таблицы 2.

Процесс изучения дисциплины направлен на формирование следующих компетенций.

- ОК 1 − Понимать сущность и социальную значимость своей будущей профессии, проявлять к ней устойчивый интерес.
- ОК 2 − Организовывать собственную деятельность, выбирать типовые методы и способы выполнения профессиональных задач, оценивать их эффективность и качество.
- ОК 3 − Принимать решения в стандартных и нестандартных ситуациях и нести за них ответственность.
- ОК 4 − Осуществлять поиск и использование информации, необходимой для эффективного выполнения профессиональных задач, профессионального и личностного развития.
- ОК 5 −Использовать информационно-коммуникационные технологии в профессиональной деятельности.
- ОК 6 − Работать в коллективе и команде, эффективно общаться с коллегами, руководством, потребителями.
- ОК 7 − Брать на себя ответственность за работу членов команды (подчиненных), результат выполнения заданий.
- ОК 8 − Самостоятельно определять задачи профессионального и личностного развития, заниматься самообразованием, осознанно планировать повышение квалификации.
- ОК 9 −Ориентироваться в условиях частой смены технологий в профессиональной деятельности.
- ПК 1.1 − Выполнять операции по осуществлению перевозочного процесса с применением современных информационных технологий управления перевозками.
- ПК 2.1 − Организовывать работу персонала по планированию и организации перевозочного процесса.
- ПК 2.3 − Организовывать работу персонала по технологическому обслуживанию перевозочного процесса.
- ПК 3.1 − Организовывать работу персонала по обработке перевозочных документов и осуществлению расчетов за услуги, предоставляемые транспортными организациями.